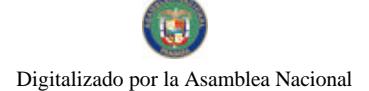

Gaceta Oficial Digital, miércoles 29 de abril de 2009

### No 26271

# **GACETA OFICIAL NIGITAL**

Año CV

Panamá, R. de Panamá miércoles 29 de abril de 2009

Nº 26271

# **CONTENIDO**

MINISTERIO DE SALUD Resolución Nº 01 (De viernes 13 de febrero de 2009)

"POR LA CUAL SE ASIGNA UNA NUMERACIÓN PROVISIONAL POR PARTE DEL CONSEJO TÉCNICO DE SALUD. A TODO MÉDICO QUE INICIE SU INTERNADO EN LAS INSTITUCIONES PÚBLICAS DE SALUD".

MINISTERIO DE DESARROLLO AGROPECUARIO

Decreto Ejecutivo Nº 9 (De martes 21 de abril de 2009)

<u>"POR EL CUAL SE PROTEGE AL TIBURON BALLENA, SE PROHIBE SU PESCA, CAPTURA Y COMERCIALIZACIÓN EN LA REPUBLICA DE PANAMA Y SE DICTAN OTRAS DISPOSICIONES".</u>

AUTORIDAD DE TURISMO DE PANAMÁ Resolución Nº 53/08 (De viernes 12 de diciembre de 2008)

"POR LA CUAL SE AUTORIZA LA INSCRIPCIÓN EN EL REGISTRO NACIONAL DE TURISMO DE LA EMPRESA INVERSIONES ATHANASIADIS RAMOS. S.A"

**COMISIÓN NACIONAL DE VALORES** 

Resolución CNV Nº 75-08 (De lunes 17 de marzo de 2008)

"POR LA CUAL SE EXPIDE LICENCIA DE CASA DE VALORES A MADISON SECURITIES. S.A."

MINISTERIO PUBLICO/PROCURADURIA DE LA ADMINISTRACION

Resolución Nº 04-09

(De martes 14 de abril de 2009)

"POR LA CUAL SE REESTRUCTURA DENTRO DE LA PROCURADURIA DE LA ADMINISTRACION LA ACTUAL DIRECCION DE INVESTIGACION Y FORTALECIMIENTO DE LA ADMINISTRACION PUBLICA (DIFAP) Y SE ADOPTAN OTRAS DISPOSICIONES"

> SUPERINTENDENCIA DE BANCOS Resolución S.B.P. Nº 208-2008

(De lunes 1 de septiembre de 2008)

<u>"POR LA CUAL SE AUTORIZA EL CAMBIO DE RAZÓN SOCIAL DE FPB INTERNATIONAL BANK, INC. POR</u> LA DE FPB BANK. INC.

> CONSEJO MUNICIPAL DE PEDASÍ / LOS SANTOS Acuerdo Municipal Nº 17 (De jueves 14 de junio de 2007)

TOR MEDIO DEL CUAL EL HONORABLE CONCEJO MUNICIPAL DE PEDASI, DEROGA EL ACUERDO MUNICIPAL No. 3 DEL 2 DE FEBRERO DE 2007. SE ESTABLECEN PROHIBICIONES DE CONSTRUCCIÓN Y SE DICTAN OTRAS MEDIDAS".

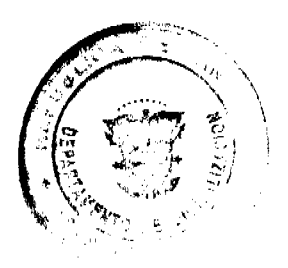

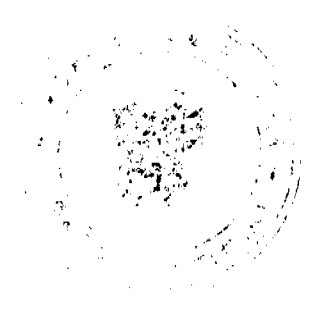

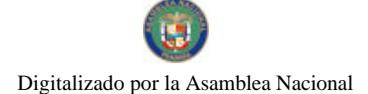

No 26271

Gaceta Oficial Digital, miércoles 29 de abril de 2009

# CONSEJO MUNICIPAL DE PEDASÍ / LOS SANTOS Acuerdo Municipal Nº 17 (De jueves 29 de mayo de 2008)

"POR MEDIO DEL CUAL SE DEROGA ACUERDO MUNICIPAL NO. 4 DE 11 DE FEBRERO DE 1992 "REFUGIO DE VIDA SILVESTRE PABLO BARRIOS".

# CONSEJO MUNICIPAL DE ANTÓN / COCLÉ

Acuerdo Nº 19 (De miércoles 31 de diciembre de 2008)

"POR MEDIO DEL CUAL EL CONSEJO MUNICIPAL DEL DISTRITO DE ANTÓN, CREA LA RESERVA HÍDRICA CORDILLERA DE CARAIGUANA. EN LA JURISDICCIÓN DEL CORREGIMIENTO DE CABUYA. DISTRITO DE ANTÓN Y SE DICTAN OTRAS MEDIDAS".

#### REPÚBLICA DE PANAMÁ

# MINISTERIO DE SALUD

# **CONSEJO TECNICO DE SALUD**

# RESOLUCION: Nº 01 DE 13 DE febrero DE 2009

**CONSEJO TECNICO DE SALUD** 

#### en uso de sus facultades legales

# CONSIDERANDO:

Que por tradición de la Caja de Seguro Social se ha responsabilizado de dotar de una numeración interna denominada código a los profesionales de la medicina que laboran en el Ministerio de Salud como de la Caja de Seguro Social, que en período de internado no cuentan con un Registro expedido por el Consejo Técnico de Salud, que los acredita como idóneos en la profesión en el territorio nacional sin contar dicha actividad con un instrumento legal que reglamente esta asignación.

Que la asignación de la numeración conocida como código permitió al profesional de la medicina en formación en el período de internado suscribir documentos oficiales para cumplir con sus labores en las instituciones públicas de salud, donde se desempeñaban, como también su identificación.

Que es responsabilidad del Consejo Técnico de Salud, reglamentar todo lo concerniente a la profesión de la medicina.

Que en sesión ordinaria Nº 1 de 13 de febrero de 2009, el Consejo Técnico de Salud, asignará a todo médico que inicie internado en las instituciones públicas del país una numeración provisional que los identificará en el lugar de trabajo para suscribir documentos oficiales en el ejercicio de sus labores mientras dure el período de internado.

Que en consecuencia, se:

#### **RESUELVE**

ARTICULO PRIMERO: A partir de la fecha el Consejo Técnico de Salud, asignará una numeración provisional a todo médico que micie su internado en las instituciones públicas del país.

ARTICULO SEGUNDO: La numeración provisional asignada solamente tendrá vigencia mientras dure el internado de los profesionales de la medicina en el territorio nacional y solo será válida para el área de trabajo en institución pública asignada.

ARTICULO TERCERO: La presenta Resolución empezará a regir a partir de su promulgación en la Gaceta Oficial.

FUNDAMENTO DE DERECHO: Ley Nº 66 de 10 de noviembre de 1947.

NOTIFÍQUESE Y CÚMPLASE.

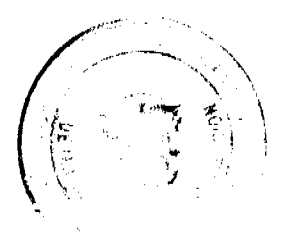

 $\overline{2}$ 

No 26271

Gaceta Oficial Digital, miércoles 29 de abril de 2009

# DRA. ROSARIO E. TURNER M.

Ministra de Salud y Presidenta del

Consejo Técnico de Salud.

DR. CIRILO LAWSON

Director General de Salud y

Secretario del Consejo Técnico de Salud.

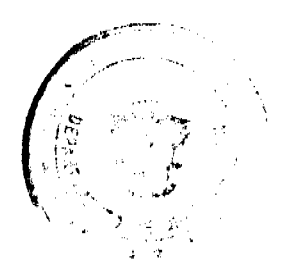

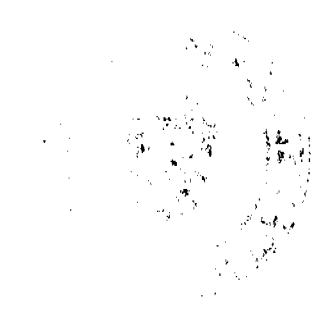

 $\overline{\mathbf{3}}$ 

## REPUBLICA DE PANAMÁ MINISTERIO DE DESARROLLO AGROPECUARIO

DECRETO EJECUTIVO No 9

"Por el cual se protego al titurón ballena, se prohibe su posca, captura y comorcialización en la Republica de Panamá y se dictan otras disponiciones

> EL PRESIDENTE DE LA REPÚBLICA. en uso de sus facultades consumeionales y legales

#### CONSIDERANDO:

Que las poblaciones del tiburon batleno (Rhincodon 139nes) se han reducido exeesivamente a nivel mundial, por lo cual la especie esta catalogada como vulnerable y en riesgo de extinción futura en la Lista Roja de Especies Amenazadas de la Unión Mundial para la Naturaleza (UICN), de la cual la República de Panamá es miembro al ancobar sus Estatutos mediante Ley No. 26 de 10 de diciembre de 1993.

Que el tiburón ballena está protegido internacionalmente y está listado en Apendica II de la Convención Internacional sobre el Comercio de Especios Amenazadas de Plora y ra Convención interpacional arore el Comigrojo de Especios Amerikadas de Piora y Falina Silvestre (CFFES) y la Convención sobre la Conservación de las Especies<br>Migratorias de Animales Silvestres (CMS), ambies ratificadas p 1989 respectivamente.

:<br>มีอะได้คริสต์ Que el tiburou ballena está considerado como since altamente migratoria y se debe<br>asegurar su conservación de acuerdo a las disposibilidades establecidas por la Convención<br>de las Naciones Unidas sobre el Derecho del Mar (C República de Punuma mediante Ley No.38 de 4 de junio de 1996.

Que el tiburon ballenaves una especie pelágioa con una amplia distribución en aguas tropicales y subtrupicales, que unifiza las aguas territoriales y hábitats del Caribe y Pacífico de Panama durante ciertas éposas del mito encontidadose próximos a las costas.

Que mediante la Declaración de San José, suscrita el 2 de abril de 2004, la República de Panamai forma parte del Corredor Marino de Conservación del Pacífico Este Tropicat (CMAR), cayo enfoque ecosistemico y regional incluye la protección de la ruía migratoria y hábitats utilizados por el tiburón ballena

Que el tiburon ballena al igual que el resto de los elasmobranquios, es victima de la pesca connercial en muchos países para satisfacer la demanda de aletas y carne en el mercado asiático

Que el tiburon ballena es protegido por leyes nacionales o estatales en diversos países tales como Australia. Belize, Estados Unidos, Filipinas. Hondurus, Maldivas, México y l'aiwan, lugares donde concurren agregaciones importantes de esta especie, por lo que para que las acciones de conservación sean efectivas. Panamá debe unirse a estos esfuerzos de conservación.

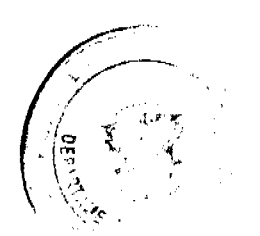

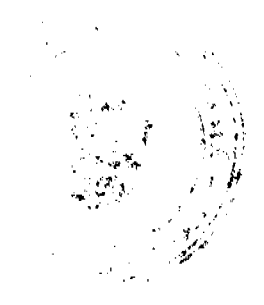

#### Gaceta Oficial Digital, miércoles 29 de abril de 2009

Que se ha establecido a nivel mundial al 30 de agosto como el *Día del Tiburón Ballena*, en reconocimiento a su naturaleza cosmopolita, su original rareza y magnificancia, y además de desempeñar una función significativa en la estructura y en la dinámica de los ecosistemas murinos.

Que estudios del Instituto Smithsonian de Investigaciones Tropicales demuestran la ocurrencia de agregaciones de adultos y juveniles de esta especie durante gran parte del año y en especial ciertas áreas del Pacífico de Panamá, donde se alimentan, erecen y posiblemente realizan otras actividades vitales a su ciclo de vida.

Que el tiburón ballena en la República de Panamá podria verse afectado por actividades turísticas mul reguladas, tal y conso ha ocurrido en otros países.

Que la Ley No. 9 del 16 de marzo de 2006, prohibe la práctica del aletco de diburones en los Aguas Inrisdiccionales de la República de Panama, pero no prohibe ni regula su pesca y acoso a nível de especie, dejando las poblaciones del tiburón ballerm vulnerables y sin protección específica.

Que el numeral 15 del artículo 21 de la Ley No. 44 de 23 de noviembre de 2006 dispone que el Administrador General de la ARAP tiene como función establecer la organización de la Autoridad y en general, adoptar todas las medicines que estime convenientes para la organización y el funcionamiento del segler peaquero y acuicolu, para el manejo adecuado de los recursos marino-costeros

Que en virtud del numeral 1 dol artículo 4 de la Ecy No.44 de 23 de noviembre de 2006, le corresponde a la Autoridad de los Recursos Aousticos do Penamá, la función de proponer, coordinar y cjecutar la politica nacional para la pegega la acusoultura y los recursos marinos y costeros.

Que en atención a los principios de Ordensción Realitives, es deter del Estado panameno<br>adoptar las medidas que estime necesarias para Barantizar el appoyechamiento sostenible<br>de los recursos pesqueros, basándose en dans e disponibilidad de estos, en beneficio de las fotucas generaciones.

Que conforme a lo dispuesto por el articulo 11 del Decreto En No.17 de 9 de julio de 1959, es fincultad del Crigano Ejecutivo, reglamentaria y señadar las restricciones necesarias respecto a las especies prolegiales y las cosas.

#### DECRETA:

Artículo 1: Se declara al tiburón ballena (Rhincodon typus) como especie de especial protección nacional en las aguas jurisdiccionales de la República de Panamá; por ende corresponde al Estado su conservación para lograr la recuperación de su población, el desarrollo de su papel en los ecosistemas marinos y el cumplimiento del principio de desarrollo sostenible.

Artículo 2: Queda prohibida la posca comercial del tiburón ballena, realizada por cualquier persona, natural o jurídica; el cautiverio, la comercialización y la exportación de cualquiera de sus partes (carne, cartilago, aletas) en la jurisdicción de la República de Panamá, de manera que se garantice la conservación y el manejo adesundo de esta especie.

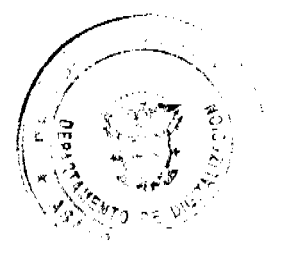

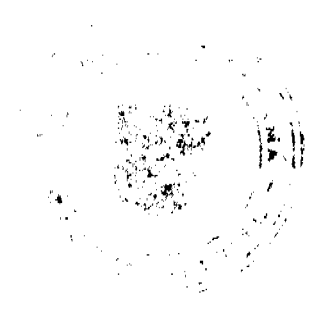

#### Gaceta Oficial Digital, miércoles 29 de abril de 2009

No. 26271

Articulo 3: La Ataoridad de los Recuisos Acaaticos de Panamá identificará áreas o corredores de protección especial donde se continue la presencia estacional o permanente de esta especie en aguas dei Pacífico y Caribe panameño.

Articulo 4: Corresponde a la Autoridad de los Recursos Acuáticos de Panamá, a través de la Dirección General de Ordenación y Manejo Integral reglamentar lo relativo al uso de esta especie de fiburón en actividades de furismo de avistamiento.

Articulo 5. La Dirección General de Inspección, Vigitancia y Control de la Autoridad de los Recursos Acuáticos de Panama, fiscalizara constante y eficazmente las descargas de fiburouses en los puertos del país para garantizar el cumplimiento del presente Decreto. El Servicio Marituno Nacional, la Autoridad Nacional del Ambiente y la Autoridad de los Recursos Acuáticas de Panama podrán realizar, acciones de fiscalización por mar dentro de sus competencias.

Articulo 6; La Autoridad Nacional del Ambiente amparada por la Convención Internacional solve el Comercio de Especies Amenazadas de l'Iora y Fauna Silvestre y la Autoridan de los Recursos Acuaticos de Panamá, entidad encargada de la administración de los recursos acuáticos, vigilarán el otorgamiento de permisos de liveralgación de esta especie

Artículo 7: La Autoridad de los Recursos Acuaticos -sancionará a quienes infrinjan las disposiciones legalea contenidas en el presente decréto de acuerdo a lo establecido por el articular 207 del Código Fiscal y por la Ley Norda de 2006; sin perjuicio de la responsabilidad civil o penal que recaiga sobre el infractor por las violaciones a la legislación vigente sobre esta materia.

Articulo 8: El presente Decreto entrará en vigencia a partir de su promulgación en la Gaacta Official

( ) dias del mes de ahiel de Dado en la crudad de Panama, a los  $\mathscr{A}$ . dos mil mieve (2009)

**COMPAIQUEST Y CUMPLANE** 

بالمسبر سينتقظ فتوقتهم يستبيسه MARTIN TORRLIOS ESPSO Presidente de la Republica

**OLALDO ESPINO** Ministro de Desarrollo Agropeciamo

#### **RESOLUCION No. 53/08**

#### De 12 de diciembre de 2008

EL ADMINISTRADOR GENERAL DE LA AUTORIDAD DE TURISMO DE PANAMA EN USO DE SUS **FACULTADES LEGALES.** 

#### **CONSIDERANDO:**

Oue la empresa INVERSIONES ATHANASIADIS RAMOS, S.A., inscrita a Ficha 608173, Documento 1311073, de la Sección de Micropelículas Mercantil del Registro Público, cuyo representante legal es Virgilio Anthanasiadis P., ha presentado solicitud para su inscripción en el Registro Nacional de Turismo, con el fin de acogerse a los beneficios fiscales establecidos en la Ley No. 58 de 28 de diciembre de 2006, para el desarrollo del proyecto de hospedaje público turístico denominado Hotel Mikonos, con una inversión declarada de TRES MILLONES DE BALBOAS CON 00/100  $(B/. 3,000,000.00).$ 

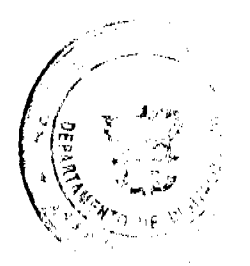

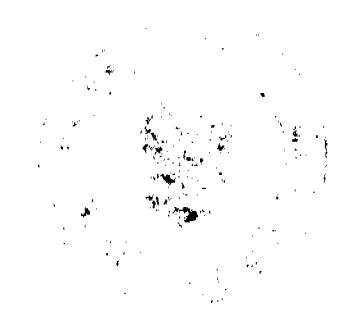

 $\ddot{\mathbf{6}}$ 

#### Gaceta Oficial Digital, miercoles 29 de abril de 2009

Que de acuerdo a informe turístico emitido por el Registro Nacional de Turismo, el proyecto de hospedaje público presentado por la empresa INVERSIONES ATHANASIADIS RAMOS, S.A., estará ubicado en Vía Interamericana entrada Barriada Nuevo Santiago, Corregimiento de Santiago, Provincia de Veraguas. Dicho informe establece que el proyecto será construido sobre la Finca No. 55866 inscrita al Documento No. 1327402 de la sección de la Propiedad del Registro Público de la Provincia de Panamá, área que se encuentra fuera de Zona Turistica, según consta en el mencionado informe turístico.

Que l proyecto a incentivarse consiste en ofrecer el servicio de hospedaje público a través de la modalidad de hotel, compuesto por 92 habitaciones. El proyecto será construido en 2 etapas, las habitaciones serán construidas en la 1 etapa. Este proyecto está diseñado en tres estructuras de la siguiente manera:

- · Edificio Principal-Administración: En la planta baja, estacionamientos, entrada principal, vestíbulo, recepción, sala de estar, área destinada al personal que trabaja en el hotel, servicios sanitarios públicos para damas y caballeros, jardin central escaleras. En planta alta oficinas administrativas, centro de conferencias con 4 salones para eventos, cocina -área de trabajo, gimnasio, escaleras.
- · Edificio de Habitaciones: planta baja con 46 habitaciones, cuarto de aseo y depósito de ropa blanca, escalera a juegos, corredores. Planta alta con 46 habitaciones cuarto de aseo y depósito de ropa blanca, escaleras a 4 juegos

Las habitaciones han sido diseñadas en 4 tipos diferentes, habitaciones sencillas, doble, triples y junior suites, cuentan con 3 habitaciones para personas con discapacidad.

· Salón de eventos con servicios y actividades adicionales, como cancha de tenis, estacionamientos, jardines, cuarto de mantenimiento, depósito, garita, piscina, área social, patio interior, entre otros y scrán construidos en la 2 etapa.

Que en nota ARAV/1103/2008 fechada 28 de agosto de 2008, la Autoridad Nacional del Ambiente, en su Administración Regional de Veraguas, certifica que el Estudio de Impacto Ambiental del proyecto "HOTEL MIKONOS" esta en Fasc de Evaluación del proceso administrativo de Evaluación de Impacto Ambiental, por lo que la empresa deberá presentar la resolución de aprobación del Estudio de Impacto Ambiental, una vez sea aprobado el mismo.

Que de conformidad con lo establecido en la Ley No. 58 de 28 de diciembre de 2006, sólo podrán ser objeto de los beneficios fiscales, la inversión turística que se encuentra taxativamente contemplada en el artículo 1 de la presente Ley.

Que los informes técnicos, turísticos, económicos y legales han arrojado resultados positivos, respecto al proyecto de hospedaje público turístico, que llevará a cabo la empresa INVERSIONES ATHANASIADIS RAMOS, S.A.

Que el Administrador General, una vez analizados los documentos e informes relativos a la solicitud de la empresa INVERSIONES ATHANASIADIS RAMOS, S.A. en base a la facultad que le confiere el numeral 8 del artículo 9 del Decreto Ley No. 4 de 27 de febrero de 2008,

## **RESUELVE:**

PRIMERO: AUTORIZAR la inscripción en el Registro Nacional de Turismo de la empresa INVERSIONES ATHANASIADIS RAMOS, S.A., inscrita a Ficha 608173, Documento 1311073 de la Sección de Micropelículas Mercantil del Registro Público, cuyo representante legal es Virgilio Anthanasiadis P., para que la misma pueda acogerse a los beneficios fiscales establecidos en el articulo 1 de la Ley No. 58 de 28 de diciembre de 2006, para el desarrollo del proyecto de hospedaje público turístico denominado Hotel Mikonos.

SEGUNDO: SEÑALAR que la empresa gozará de los incentivos fiscales establecidos en el artículo 1 de la Ley No.58 de 28 de diciembre de 2006, desde la fecha de su inscripción en el Registro Nacional de Turismo, a saber:

- 1. Exoneración total, por el término de veinte años, del impuesto de importación y de toda contribución, gravamen o derechos de cualquier denominación o clase, excepto el Impuesto de Transferencia de Bienes Corporales Muebles y la Prestación de Servicios, que recaigan sobre la introducción de materiales, enseres, muebles, equipos, naves y vehículos automotores con una capacidad mínima de ocho pasajeros, siempre que sean declarados indispensables para el normal desarrollo de la actividad turística por el Instituto Panameño de Turismo. Los materiales y equipos que sean exonerados deben utilizarse de manera exclusiva en la construcción y el equipamiento de los establecimientos de alojamiento público.
- 2. Exoneración del impuesto de inmueble, por el término de veinte años, contados a partir de la fecha de inscripción en el Registro Nacional de Turismo. Esta exoneración cubrirá los bienes inmuebles propiedad de la empresa, lo que incluye el terreno y las mejoras, que sean objeto de equipamiento, rehabilitación y/o remodelación realizados con una inversión mínima de tres millones de balboas (B/.3,000.000.00) en el área metropolitana y de cincuenta mil balboas (B/.50,000.00) en el interior de la República, siempre que en la actualidad no se encuentren exonerados y que sean utilizados integra y exclusivamente en las actividades turísticas señaladas en el presente artículo. Para efectos de la presente Resolución serán objeto del incentivo fiscal la finca No. 55866, inscrita al documento 1327402 de la sección de la propiedad de la provincia de Vegaruas.
- 3. Exoneración a la empresa de todo impuesto o gravamen sobre su capital.
- 4. Exoneración del pago del impuesto de muellaje y de cualquier tasa de aterrizaje en muelles, aeropuertos o

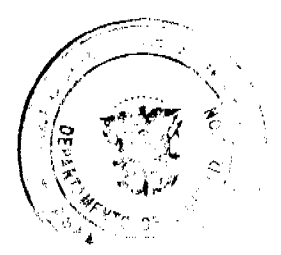

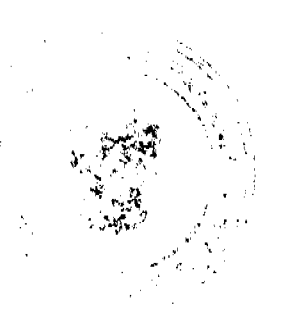

# Gaceta Oficial Digital, miércoles 29 de abril de 2009

helipuertos, propiedad de la empresa construidos o rehabilitados por ella. Estas facilidades podrán ser utilizadas en forma gratuita por el Estado.

- 5. Exoneración del pago del impuesto sobre la renta causado por los intereses que devenguen los acreedores de instituciones bancarias o financieras en operaciones destinadas a inversiones en establecimientos de alojamiento público turístico
- 6. Se permitirá una tasa del dicz por ciento (10 %) por año, excluyendo el valor del terreno, para los fines del cómputo de depreciación sobre los bienes inmuebles.
- 7. No serán considerados como préstamos comerciales ni préstamos personales los préstamos otorgados; por tanto, no serán objeto de la retención establecida en la Ley No. 4 de 1994 y sus modificaciones, siempre que los prestatarios de dichas facilidades se encuentren debidamente inscritos en el registro nacional de Turismo del Instituto Panameño de Turismo.

Parágrafo: Se beneficiarán de los incentivos de esta Ley, las inversiones en las siguientes actividades: canchas de golf y de tenis, baños saunas, gimnasios, discotecas, restaurantes, centros de convenciones y marinas, siempre que estén integradas a la inversión hotelera. En ningún caso podrá ser objeto de los beneficios de esta Ley, cualquier otro tipo de inversión turística que no se encuentre taxativamente contemplado en las actividades establecidas en este artículo.

TERCERO: SOLICITAR a la empresa INVERSIONES ATHANASIADIS RAMOS, S.A. que en un término no mayor de treinta (30) dias hábiles, consigne ante la Autoridad de Turismo de Panamá / Contraloría General de la República, la Fianza de Cumplimiento por el uno por ciento (1%) de la inversión total, o sea, por la suma de TREINTA MIL BALBOAS CON 00/100 (B/. 30,000.00) de conformidad con lo dispuesto en el artículo 5 de la Ley No. 58 de 2006, el cual establece las obligaciones que acepta cumplir la empresa solicitante, posterior a lo cual se procederá a la debida inscripción de la empresa en el Registro Nacional de Turismo.

CUARTO: INFORMAR a la empresa, que la aprobación de su inscripción en el Registro Nacional de Turismo no constituye permiso alguno para iniciar o ejecutar su proyecto sin el cumplimiento previo de todos los requisitos exigidos por la legislación vigente, incluyendo la obtención de la Resolución de aprobación del Estudio de Impacto Ambiental por parte de la Autoridad Nacional del Ambiente.

QUINTO: INFORMAR a la empresa que en caso de incumplimiento de sus obligaciones podrá ser sancionada de conformidad con lo establecido en el artículo 5 de la Ley No. 58 de 28 de diciembre de 2006.

SEXTO: Ordenar al Registro Nacional de Turismo, que oficie copia de la presente Resolución al Ministerio de Economía y Finanzas, Autoridad Nacional de Aduanas, Ministerio de Comercio e Industrias y Contraloría General de la República.

ORDENAR la publicación de la presente Resolución por una sola vez en la Gaceta Oficial.

Fundamento Legal: Ley No. 58 de 28 de diciembre de 2006 y Decreto Ley No. 4 de 27 de febrero de 2008.

**COMUNÍQUESE Y CÚMPLASE** 

**RUBÉN BLADES** 

Administrador General

REPÚRLICA DE PANAMÁ **COMISIÓN NACIONAL DE VALORES RESOLUCIÓN CNV No.75-08** (De 17 de marzo de 2008) La Comisión Nacional de Valores En uso de sus facultades legales, y

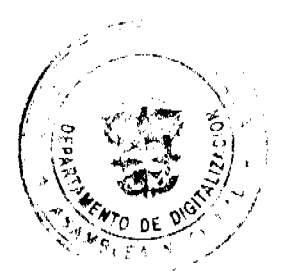

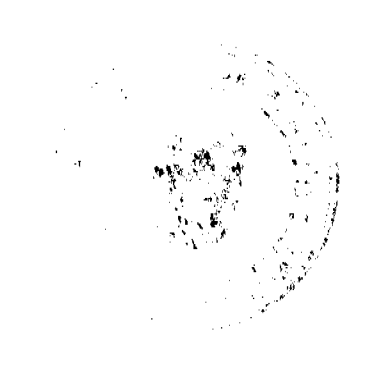

# Gaceta Oficial Digital, miércoles 29 de abril de 2009

# **CONSIDERANDO:**

Que el Artículo No. 8 del Decreto Ley No.1 de 8 de julio de 1999 faculta a la Comisión Nacional de Valores a expedir Licencias de Casas de Valores con arreglo a lo dispuesto en dicho Decreto Ley y sus reglamentos;

Que en el Título III, Capítulo I de la citada excerta legal se establece la obligación de toda persona que pretenda ejercer actividades propias de negocios de Casa de Valores a obtener la Licencia correspondiente mediante una solicitud formal que contenga la información y documentación que prescriba la Comisión para comprobar que cumpla con los requisitos necesarios para el otorgamiento de la Licencia solicitada;

Que mediante Acuerdo No. 2-2004 de 30 de abril de 2004 la Comisión adoptó el procedimiento por el cual se desarrollan las disposiciones del Titulo III del Decreto Ley 1 de 1999, sobre Casas de Valores y Asesores de Inversión;

Que el día 19 de octubre de 2007, MADISON SECURITIES, S.A, sociedad anónima constituida bajo las leyes de la República de Panamá, inscrita a Ficha 529897 y Documento 970351 de la sección Mercantil del Registro Público, mediante apoderado especial, presentó solicitud formal de Licencia de Casa de Valores con fundamento en las disposiciones legales aplicables del Decreto Ley No. 1 de 8 de julio de 1999 y el Acuerdo No. 2-2004 de 30 de abril de  $2004:$ 

Que la solicitud, así como la documentación presentada, ha sido evaluada y analizada por la Dirección Nacional de Mercado de Valores e Intermediarios, según Informe que reposa en el expediente de fecha 19 de noviembre de 2007, 31 de enero y 25 de febrero de 2008;

Que la solicitud, así como la documentación presentada, también ha sido evaluada por la Dirección Nacional de Fiscalización y Auditoría según Informe que reposa en el expediente de fecha 4 de diciembre de 2007, 31 de enero de 2008, 5 y 7 de marzo de 2008 y por la Dirección Nacional de Asesoría Legal según Informe de fecha 5 de diciembre de 2007 y 14 de febrero de 2008;

Que una vez analizada la solicitud presentada, así como los documentos adjuntos a ella, esta Comisión Nacional de Valores estima que la sociedad MADISON SECURITIES, S.A., ha cumplido con todos los requisitos legales aplicables para obtener una Licencia de Casa de Valores, en mérito de lo cual se;

# **RESUELVE:**

PRIMERO: EXPEDIR, como en efecto se expide, Licencia de Casa de Valores a MADISON SECURITIES, S.A., sociedad anónima constituida bajo las leyes de la República de Panamá, inscrita en la Ficha 529897 y Documento 970351 de la sección Mercantil del Registro Público.

SEGUNDO: ADVERTIR a MADISON SECURITIES, S.A., que en su calidad de Casa de Valores registrada y autorizada a ejercer actividades propias de la Licencia que se le otorga, deberá cumplir con todas las normas legales existentes que le sean aplicables y aquellas que sean debidamente adoptadas por esta Comisión.

Se advierte a la parte interesada que contra esta Resolución cabe el Recurso de Reconsideración dentro de un plazo de cinco (5) días hábiles contados a partir de la fecha de su notificación.

FUNDAMENTO LEGAL: Decreto Ley No. 1 de 8 de julio de 1999 y el Acuerdo 2-2004 de 30 de abril de 2004.

# NOTIFÍQUESE, PUBLÍQUESE Y CÚMPLASE

Carlos A. Barsallo P.

Comisionado Presidente

**Juan Manuel Martans** 

Comisionado Vicepresidente

Yolanda G. Real S.

Comisionada, a.i.

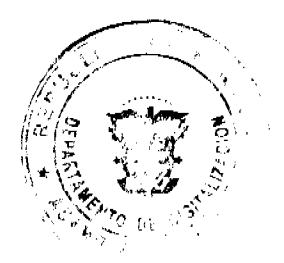

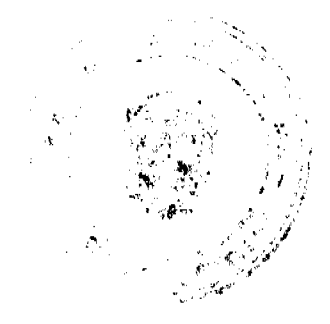

## REPÚBLICA DE PANAMÁ **MINISTERIO PÚBLICO** PROCURADURÍA DE LA ADMINISTRACIÓN

## RESOLUCIÓN No. DS-04-09 (De 14 de abril de 2009)

"Por la cual se reestructura dentro de la Procuraduría de la Administración la actual Dirección de Investigación y Fortalecimiento de la Administración Pública (DIFAP) y se adoptan otras disposiciones'

## EI PROCURADOR DE LA ADMINISTRACIÓN on uso de sus facultades legales.

## **CONSIDERANDO:**

Que mediante la resolución No.034-99 de 25 de marzo de 1999 se procedió a elevar a la categoría de Dirección el antiguo Departamento de Investigación y Fortalecimiento de la Administración Pública de esta institución, se organizó funcional y estructuralmente, y adscribio al Despacho Superior.

Que a través de la resolución No. 019-02 de 4 de febrero de 2002 se eroó el Centro Istineño. de Modernización de la Administración Pública (CIMAP), como un ente de carácter académico y de investigación científica, perteneciente a la Procuraduría de la Administración, con sede en la calle Diana Morán, Llanos de Curundu, corregimiento de Ancôn.

Que aunque de acuerdo con la citada resolución dicho centro de capacitación aparece dentro del organigrama institucional como una unidad administrativa con funciones propias, regida por una junta consultiva, un secretario ejecutivo y un coordinador de programas, en virtud de la expedieión de la resolución No.019-03 de 17 de febrero de 2003, el mismo fue obicado hajo ta responsabilidad de la Dirección de Investigación y Fortalecuniento de la Administración Pública (DIFAP).

Que la experiencia adquirida durante el período transcurrido desde la adopción de estas medidas administrativas hasta la focha, plantea la necesidad de introducir cambios en cuanto a su estructura orgánica y las funciones que, tanto la Dirección de lavestigación y Fortalecimiento de la Administración Pública (DIFAP) como el Centro Istmeño de Modernización de la Administración Pública (CIMAP), deben cumplir dentro del marco institucional establecido por la ley 38 de 31 de julio de 2000, orgánica de la Procuraduria de la Administración.

Que de acuerdo con lo dispuesto por el numeral 9.- de la ley 38 de 2000, la Procuraduria de la Administración está facultada para diseñar su estructura organizativa, de acuerdo a tendencias modernas de calidad, flexibilidad, horizontalidad y agilidad para la prestación de sus servicios.

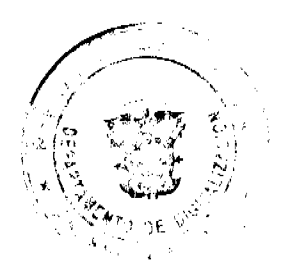

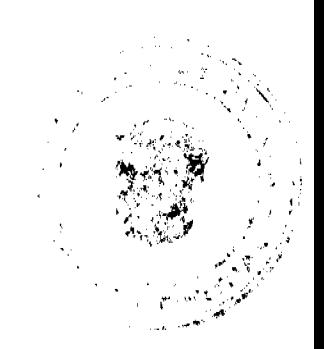

# **RESUELVE:**

ARTÍCULO I: A partir de la entrada en vigencia de esta resolución, la Dirección de Investigación y Fortalecimiento de la Administración Pública (DIFAP) será denominada "Dirección de Investigación y Capacitación de la Procuraduría de la Administración", estará adscrita al Despacho Superior y funcionará en las instalaciones de la Procuraduría de la Administración ubicadas en la calle Diana Morán, Llanos de Corundu, ciudad de Panania

ARTÍCULO 2: La Dirección de Investigación y Capacitación de la Procuraduria de la Administración estará a cargo de un(a) director(a) y un(a) subdirector(a), nombrados por el Procurador de la Administración. Su estructura orgánica contará con un Departamento de Análisis e Investigación y un Departamento de Capacitación.

ARTÍCULO 3: La Dirección de Investigación y Capacitación de la Procuraduria de la Administración tendra las siguientes funciones:

- a) Promover, a través de la planificación y ejecución de programas de formación continua, la capacitación de los servidores públicos administrativos, a nivel racional y municipal, a fin de mejorar su desempeño y la calidad y eficacia de los servicios que presta la Administración Pública;
- b) Diseñar y ejecutar investigaciones científicas dirigidas al fonalecimiento y mojora de la Administración Pública:
- c) Promover el desarrollo de la teoría y práctica de las ciencias administrativas. mediante la capacitación de los servidores publicos en el orden nacional o municipal:
- d) Coordinar los programas de investigación y capacitación que se desarrollen en las oficinas regionales de la Procuraduría de la Administración.
- c) Fomentar el intercambio de ideas, experiencias e información relativa al estudio de las ciencias de la Administración l'ública, con organismos afines, de naturaleza pública o privada, o con investigadores o servidores públicos, a nivel nacional o internacional;
- f) Coordinar con las facultades de Derecho y de Administración Pública de universidades oficiales o privadas, a nivel nacional o internacional, información relativa a temas del Derecho Administrativo o la Administración Pública:
- g) Organizar seminarios, foros de discusión y debates vinculados al desarrollo del Derecho Administrativo y de las ciencias de la Administración Pública;
- h) Participar, por instrucciones del Despacho Superior, en la negociación y ejecución de convenios que celebre la Procuraduría de la Administración con instituciones nacionales e internacionales en temas relativos a la capacitación de los servidores públicos;
- Elaborar indicadores y medir los resultados de los programas académicos y iY. proyectos que ejecuta la institución;
- $\ddot{\mathbf{i}}$ Las demás que le asigne el Procurador de la Administración.

ARTÍCULO 4: A partir de la entrada en vigencia de esta renolución, se deja sin efecto la resolución No. 019-02 de 4 de febrero de 2002, por modio de la cual se creó el "Centro Istmeño de Modernización de la Administración Pública (CIMAP)" y las resoluciones

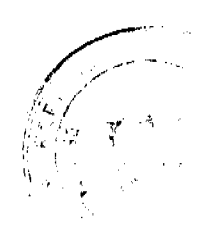

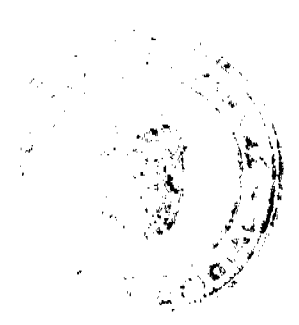

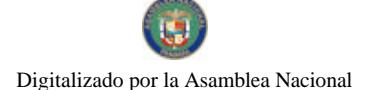

No.034-99 de 25 de marzo de 1999, No. 019-03 de17 de febrero de 2003 y No.020-03 de 17 de febrero de 2003

ARTÍCULO 5: Esta resolución entrará a regir a partir de su publicación en la Gaceta Oficial.

Dada en la ciudad de Panamá, a los catores (14) días del mes de abril de dos mil nueve (2009).

PUBLIQUESE Y CÚMPLASE,

WILLE Procurador de la Administración.

República de Panamá

Superintendencia de Bancos

RESOLUCIÓN S.B.P. No.208-2008

(de 1 de Septiembre de 2008)

El Superintendente de Bancos,

en uso de sus facultades legales, y

## **CONSIDERANDO:**

Que FPB INTERNATIONAL BANK, INC. es una sociedad organizada y constituida de conformidad con las leyes de la República de Panamá, debidamente inscrita a ficha 471857, Documento 716140, de la Sección de Micropeliculas (Mercantil) del Registro Público, con Licencia Internacional concedida mediante Resolución No.028-2005 de 28 de marzo de 2008;

Que FPB INTERNATIONAL BANK, INC. por intermedio de apoderado especial, ha solicitado autorización para proceder con el cambio de su razón social a FPB BANK, INC.;

Que de conformidad con lo dispuesto en el Acuerdo No.1-81 de 17 de febrero de 1981, se autorizará la utilización de una sola expresión como razón social de un Banco;

Que de conformidad con lo dispuesto en el numeral 17 del Artículo 16 de la Ley Bancaria, corresponde al Superintendente de Bancos autorizar las reformas al pacto social de los Bancos, y

Que la solicitud presentada por FPB INTERNATIONAL BANK, INC. no merece objeciones.

## **RESUELVE:**

ARTÍCULO ÚNICO: Autorizar a FPB INTERNATIONAL BANK, INC., a cambiar su razón social por la de FPB **BANK, INC** 

Dada en la ciudad de Panamá, al primer (l'er) día del mes de septiembre de dos mil ocho (2008).

NOTIFIQUESE, PUBLÍQUESE Y CÚMPLASE.

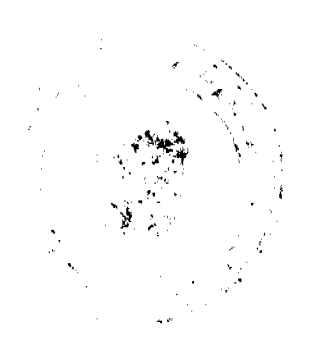

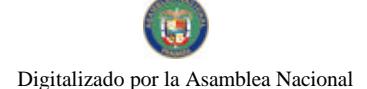

Gaceta Oficial Digital, miércoles 29 de abril de 2009

13

# Olegario Barrelier

Superintendente de Bancos

# **ACUERDO MUNICIPAL No. 17**

# "POR MEDIO DEL CUAL EL HONORABLE CONCEJO MUNICIPAL DE PEDASÍ, DEROGA EL ACUERDO MUNICIPAL No. 3 DEL 2 DE FEBRERO DE 2007, SE ESTABLECEN PROHIBICIONES DE CONSTRUCCIÓN Y SE DICTAN OTRAS MEDIDAS".

## **CONSIDERANDO**

- 1. Que mediante Acuerdo Municipal No. 3 del 2 de febrero de 2007 se crearon zonas especiales en la costa del Distrito de Pedasí para regular proyectos turísticos, residenciales y de uso público.
- 2. Que la intención de tal acuerdo municipal antes mencionado fue regular las construcciones en la zona costera del Distrito de Pedasí para lograr un desarrollo sostenible de inversión en proyectos de turismo, de bienes y raices que fuese perdurable y sostenible a largo plazo que incida en el aumento del empleo y que al mismo tiempo garantizara la protección de la biodiversidad y medio ambiente existente, así como los derechos adquiridos de los moradores, el estilo de vida, las tradiciones de los pueblos y la arquitectura tradicional, respetando siempre los marcos de atribuciones de las entidades gubernamentales especializadas en la regulación de estos ternas.
- 3. Que en atención a las consideraciones antes expuestas.

#### **ACUERDA**

1-Establecer una comisión permanente de trabajo compuesta por los Honorables Concejales, el Alcalde Municipal, el Ingeniero Municipal y Representantes de los principales Inversionistas en la región, para la elaboración de un Plan Maestro de Desarrollo Turistico para el Distrito de Pedasí, el cual tendrá como objetivo promover la inversión en proyectos turísticos y residenciales y al mismo tiempo proteger la biodiversidad existente, los derechos adquiridos de los moradores, el estilo de vida de los pueblos y la arquitectura tradicional, que son la fuente de un turismo sostenible a largo plazo del Distrito.

2- Prohibir hasta tanto se adopte el Plan Maestro de Desarrollo Turístico, toda deforestación o construcción de cualquier camino, edificio o infraestructura comercial o residencial temporal o permanente dentro de los 200 metros de alta marea hacia tierra firme, a menos que el propietario o legítimo derecho - habiente a la posesión del terreno respectivo cumpla con los siguientes requisitos.

\*Obtención del permiso de construcción de parte de Ingeniería Municipal una vez estas actividades hayan sido aprobadas por las instituciones nacionales y municipales correspondientes, en los casos en que sean necesarias tales aprobaciones. En caso que Ingeniería Municipal no de respuesta en un período de hasta treinta días hábiles a la solicitud del permiso de construcción, éste se considerará otorgado. No obstante, Ingeniería Municipal podrá solicitar una extensión de tiempo de treinta dias hábiles adicionales, dependiendo de la complejidad del proyecto.

- Obtención de todos y cada uno de los permisos que exige la ley y los regiamentos, de acuerdo a cada una de las competencias de las instituciones respectivas, cuya copia autenticada tiene que presentar el interesado al Municipio.
- Carta compromiso ante el Municipio mediante el cual la persona se compromete a recoger y botar las basuras en los basureros municipales, a no perturbar la paz de los vecinos, y a cumplir con otras condiciones razonables que sean introducidas por este Concejo para garantizar la salud y el bienestar de los moradores de la comunidad

3-Queda prohíbido estrictamente, desde este momento la deforestación, tala movimiento de tierra, obstaculizando de cualquier camino, construcción de edificios o infraestructuras comerciales o residenciales temporales o permanentes en las siguientes áreas o zonas.

- · En y dentro de los 10 metros a cada lado de las dunas de arena conocidas como PABLO BARRIOS, las cuales se encuentran ubicadas en diversas playas del Distrito.
- En y dentro de los 10 metros a cada lado de los manglares
- En y dentro de los 22 metros de la línea de alta marea hacia tierra firme, excepto que la persona cuente con una concesión administrativa otorgada por la Dirección de Catastro y Bienes Patrimoniales del Ministerio de Economía y Finanzas.
- En y dentro de los 10 metros de las servidumbres de acceso, carreteras, caminos reales y accesos públicos existentes

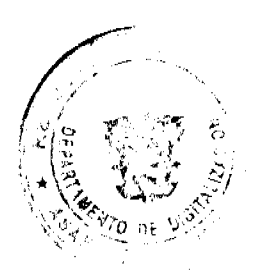

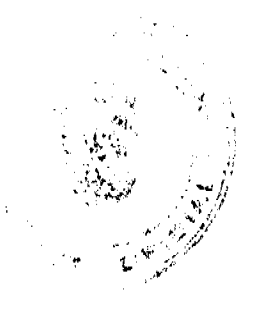

#### Gaceta Oficial Digital, miércoles 29 de abril de 2009

 $14$ 

a las playas, puesto que las mismas son de dominio público.

- En y dentro de los 10 metros de los ríos, esteros, quebradas y otras áreas de dominio público, al menos que la persona obtenga un permiso por parte de las autoridades competentes para cada caso específico.
- En las islas o rocas marítimas, al menos que la persona obtenga un permiso por parte de las autoridades competentes.

PARÁGRAFO UNO: En caso que el peticionario indique que tiene el permiso o concesión adecuada éste deberá aportar copia autenticada del permiso o concesión otorgada por las autoridades competentes para cada caso cuando acuda a solicitar el permiso de construcción municipal descrito en el artículo segundo.

PARÁGRAFO DOS: En caso que a la fecha del presente acuerdo existan construcciones en las áreas prohibidas antes señaladas, el interesado deberá solicitar los permisos o concesiones de las autoridades correspondientes dentro del término de un año contado a partir de la aprobación del presente acuerdo y presentarlo al Municipio.

- 4. Con carácter obligatorio todo proyecto de desarrollo residencial, hotelero o similares que se vaya a realizar en el Distrito, deberá ser presentado por el inversionista o un representante de este, ante el Concejo Municipal como mecanismo meramente informativo a las autoridades locales de los proyectos que están ejecutando.
- 5. En caso que un anteproyecto o proyecto haya sido aprobado por el Concejo Municipal, ante petición motivada y fundamentada por cada interesado el Concejo Municipal podrá solicitar a las autoridades nacionales correspondientes la agilización para la obtención de los permisos, licencias, títulos de propiedad o concesiones que se requieran en los distintos proyectos que se ejecuten o pretendan ejecutar en el Distrito.

Este acuerdo deroga el Acuerdo No. 3 del 2 de febrero de 2007 y comenzará a partir de su promulgación.

Dado y aprobado en el Honorable Concejo Municipal de Pedasí a los 14 días del mes de junio de 2007.

# H.R ARCELIO RAMÍREZ V. H.R. RICAURTE BARAHONA

# RESIDENTE DEL CONCEJO VICEPRESIDENTE

# GISELA L. MADRID C. H.R. BLANCA DE BARAHONA

# **SECRETARIA**

# H.R.FRANKLIN O. BALLESTEROS H.R. DIÓGENES JIMENÉZ O.

# SANCIONADO, EJECUTESE Y CUMPLASE

PLINIO A. GARCÍA M.

# **ALCALDE DEL DISTRITO**

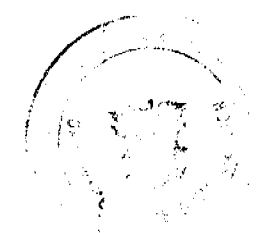

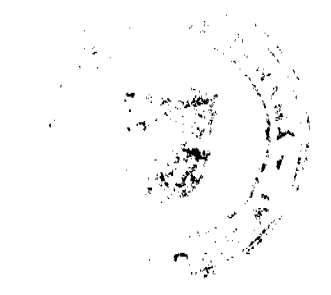

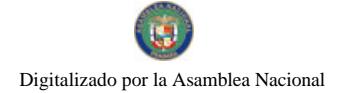

# Gaceta Oficial Digital, miércoles 29 de abril de 2009

ACCERDO MUNICIPAL Nº 17

# Pedasi 29 de mayo de 2008.

# POR MEDIO DEL CÚAL SE DEROGA ACUERDO MUNICIPAL NI 4 DE H DE FRERERO DE 1992 "REFUGIO DE VIDA SIL VESTRE PARLO BARRIOS"

BL HONORABLE CONSERO MUNICIPAL DE PEDASÍ EN USO DE SUS FACULTADES **LEGALES Y** 

## **CONSIDERANDO:**

- 1 Qua el securdo municipal Nº 4 de 11 de febreio de1992 empiedo como Rofugio de Vida Silvoscre. Pablo Bavios ya desde varios años la institución da A.N.A M no brinda ningún tipo de protocción glosta área y en vista de el ange helstido de la región cata área esta restringida per tas equerdo que no cataple su comotido
- 2 Que la lay 106 de 8 de octubre de 1973 medificada por la 19752 de 1984 articulo 15 cos dece: los acuerdos, resoluciones y demás actes de los Consejos Municipales, y de los decietos de los Alterides sóle podein ser reformados, suspendides o unulistico por el mismo órgano o autoridad que lo hubiere distado y mediante la minera forzasfidad que rovistieron los actooriginales. También pociala ser ampendidos o analisaba por los Telbanales comprientes, previo les procedinientes que la lay establezce.
- 3. que por las consideraciones antes expansion el Honorable Começo Municipal de Pedas' en uso de sus focaltudos logales

# **ACUERDA**

- 1. Dorogai como un efecto se deroga Acuerdo Municipal N<sup>2</sup> 4 del 1 de fabroro de 1992 " Refligio de Vido Silvastre Pablo Darrios" y sus concoldentes.
- 2. Tomar Acaordo Nº 17 de 14 de fabrero de 2007 camo reamplazo del aquesto derogado.
- 1. Enviar copia de esta acuerdo A.N.A.M.Y ALCALDÍA, dado y aprobado an el Horseable
- Consejo Monicipal de Pedasi a los 29 días del nos de mayo de 2001.
- 4 Este negordo surge afecto a partir de su promulgación.

# **NOTIFIQUESE Y CUMPLARE**

 $H$  R PRESIDENTE DIA CONSEIO

H.R. BLANCA DE BARAHONA **VISEPRESIDENTA** 

置

**RETARIA** 

**WENEZ O** 

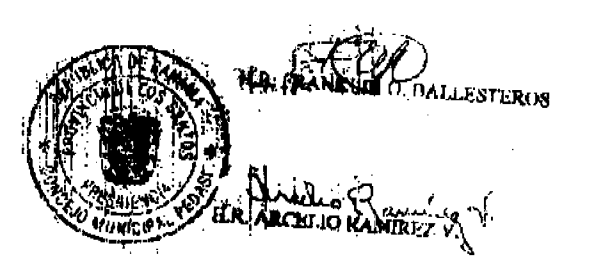

SANCJONADO, KJECUTESE Y CHMPLASE

**LDE DE PEDAS** 

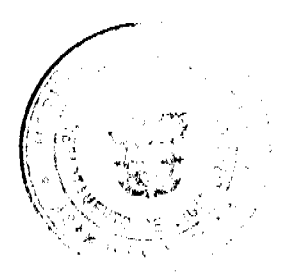

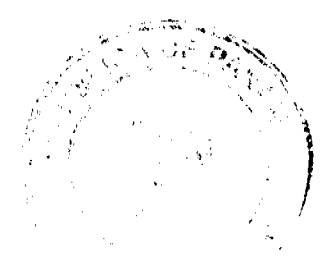

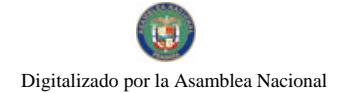

#### Gaceta Oficial Digital, miércoles 29 de abril de 2009

## **ACUERDO No.19**

## Del 31 de diciembre de 2008.

## Por medio del cual el Consejo Municipal del Distrito de Antón, crea la Reserva Hídrica Cordillera de Caraiguana, en la jurisdicción del corregimiento de Cabuya, distrito de Antón y se dictan otras medidas

# EL HONORABLE CONSEJO MUNICIPAL DEL DISTRITO DE ANTON, EN USO DE SUS FACULTADES LEGALES,

#### **CONSIDERANDO:**

QUE EN LA Cordillera de Cerro Caraiguana y alrededores existe un área terrestre propias de Cuencas Altas de fuentes de agua propicias para estar orientadas al manejo, protección y conservación de los recursos hídricos en calidad y cantidad, que contribuyen a mantener los procesos hidrológicos y la calidad ambiental de los ecosistemas, hábitat y especies asociadas.

Que según Ley 106 de 1973, los Consejos Municipales tienen entre sus funciones las de dictar medidas para proteger y conservar el medio ambiente.

Que la Ley 41 de 1998, establece en su artículo 63, que es deber de los municipios de contribuir a la protección y conservación de los recursos naturales que se aprovechen o extraigan en su localidad según los parámetros que establezca la autoridad Nacional del Ambiente.

Que es importante para el Consejo Municipal del Distrito de Antón promover el ordenamiento territorial y la valoración económica y gestión integrada por los recursos hidricos que son vitales para mantener y mejorar la calidad de vida de la población.

Que el artículo 8 de la Ley 6 de 2006 señala que los Municipio, en materia reordenamiento territorial para el desarrollo urbano, tendrán competencia para elaborar y aprobar los planes de ordenamiento territorial y del desarrollo urbano a nivel local dentro de su respectiva jurisdicción con la asesoría del Ministerio de Vivienda y en coordinación con las demás entidades competentes.

Que el Consejo Municipal del Municipio de Antón es consciente de la importancia de los recursos hídricos de esta área para los proyectos de desarrollo sostenible y el beneficio de las presentes y futuras generaciones de los pobladores de los Corregimientos de Cabuya, San Juan de Dios, El Retiro, y el Distrito de Antón en General.

Que el Consejo Municipal del Municipio de Antón, ya se ha pronunciado, en reiteradas ocasiones mediante Resoluciones y Acuerdos Municipales, a favor de mantener la integridad de la Cordillera de Cerro Caraiguana y alrededores como área protegida y tierras inadjudicables.

Que el artículo 3 de la resolución JD-009-94 de 1994, el cual establece las categorías de manejo de las áreas protegida, define una "Reserva Hidrológica" como: Área generalmente boscosa, escarpada y quebrada, cuyo valor primordial es conservar la producción hídrica en cantidad y calidad adecuada para las actividades humanas y productivas de la región.

Que el artículo 3 de la Ley 1 Forestal de la República de Panamá establece que constituyen objetivos fundamentales del Estado las acciones orientadas a: Establecer, proteger y regular las áreas dotadas de atributos excepcionales que tengan limitaciones y una condición que justifiquen su inalienabilidad e indisponibilidad con la finalidad de salvaguardar la flora, la fauna, vida marina, fluvial y el ambiente. E igualmente se declara la necesidad e interés nacional de proteger y manejar las cuencas hidrográficas, ordenar las vertientes, restaurar las laderas de las montañas, conservar los terrenos forestales y estabilizar los suelos

Que el artículo 66 de la ley 41 de 1998, señala que las áreas protegidas se establecerán por leyes, decretos, resoluciones o acuerdos municipales.

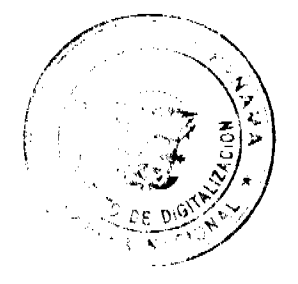

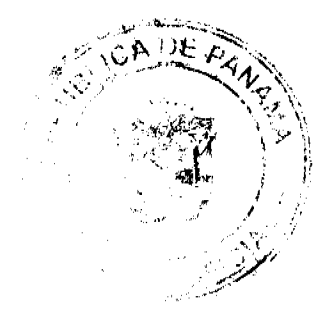

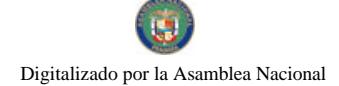

## **ACUERDA:**

ARTÍCULO 1: Declarar como Reserva Hidrica Cerro Caraíguana, el área que abarca la Cordillera de Cerro Caraiguana y alrededores; con una superficie aproximada de 345 hectareas + 1365.57 metros cuadrados, comprendida dentro de los límites deseritos a continuación:

El Punto Inicial o Punto 1 se localiza en las coordenadas 949114.58 Norte - 595481.98 Oeste que corresponde al extremo norte de la subcuenca dei río Familión, cerca del nacimiento de dicha fuente; del Punto 1 parte en dirección Sur 15° 24' 11" Oeste con distancia de 217.57 metros hasta el Punto 2 localizado en el lateral derecho del río Farallón en las coordenadas 948904.83 Norte -595424.19 Oeste, del Punto 2 parte en dirección Sur 28° 20' 32" Este con distancia de 168.06 metros hasta el Punto 3 localizado en el lateral derecho del río Farallón en las coordenadas 948745.3 Norte - 595477.08 Oeste; del Punto 3 parte en dirección Sur 3º 49' 35" Este con distancia de 248 14 metros hasta el Punto 4 localizado en el lateral derecho del río Farallón en las coordenadas 948497.72 Norte - 595493.64 Oeste; del Punto 4 parte en dirección Sur 19° 31' 40" Oeste con distancia de 173.39 metros hasta el Punto 5 localizado en el lateral derecho del río Farallón en las coordenadas 948334.30 Norte - 595435.68 Oeste; del Punto 5 parte en dirección Sur 8° 1' 22" Oeste con distancia de 201.04 metros hasta el Punto 6 localizado en el lateral derecho del rio Farallon en las coordenadas 948135.23 Norte - 595407.62 Oeste, del Punto 6 parte hacia direccion Sur 3° 58' 0" Oeste con una distancia de 501.31 metros hasta el Punto 7 localizado en las coordenadas 947635.12 Norte ~ 595372.94 Oeste; del Punto 7 parte en dirección Norte 70° 18' 34" Oeste con distancia de 608.51 metros hasta el Punto 8 que se localiza en las coordenadas 947840.16 Norte - 594800.01 Oeste; del Punto 8 parte en dirección Norte 66° 47' 41" Oeste con una distancia de 563.46 metros en dirección al Punto 9 localizado en las coordenadas 948062 17 Norte - 594282 14 Oeste; del Punto 9 parte en dirección Norte 70° 24' 13" Oeste con distancia de 244.16 metros hasta el Punto 10 localizado a orilla de la carretera que conduce de El Valle de Anton a Cabuya en las coordenadas 948144.05 Norte - 594052.12 Oeste. del Punto 10 parte en dirección Norte 78° 34' 40" Oeste con distancia de 221.62 metros hasta el Punto 11 localizado en las coordenadas 948187 94 Norte - 593834.89 Oeste; desde el Punto 11 parte en dirección Norte 78° 30' 57" Oeste con distancia de 287.3 metros hacia el Punto 12 localizado en las coordenadas 948245.14 Norte - 593553.34 Oeste; desde el Punto 12 parte en dirección Norte 55° 50' 58" Oeste con distancia de 259.99 metros hasta el Punto 13 localizado en las coordenadas 948391.09 Norte - 593338.18 Oeste, del Punto 13 parte en dirección Sur 77° 3 14" Oeste con distancia de 450.56 metros hasta el Punto 14 agrificado hacia el lateral izquierdo del rio Antón en las coordenadas 948290.15 Norte - 592899.07 Oeste; del Punto 14 parte en dirección Norte 45° 44' 2" Este con distancia de 303.57 metros hasta el Punto 15 localizado hacia el interal izquierdo del rio Antón en las coordenadas 948502.04 Norte - 593116.46 Oeste, del Punto 15 parte en dirección Norte 9º 17' 11" Oeste con distancia de 197.86 metros hasta el Punto 16 localizado hacia el lateral izquierdo del rio Antón en las coordenadas 948697.31 Norte -593084.53 Oeste, del Punto 16 parte en dirección Norte 18º 18' 13" Este con distancia de 383.62 metros hasta el Punto 17 localizado hacia el lateral izquierdo del río Antón en las coordenadas 949061.52 Norte - 593205.01 Oeste; del Punto 17 parte en dirección Norte 55° 9' 34" Este con distancia de 221.56 metros hasta el Punto 18 localizado hacia el lateral izquierdo del rio Antón en las coordenadas 949188.09 Norte - 593386.86 Oeste; del Punto 18 parte en dirección Norte 33° 38' 3" Este con distancia de 251.09 metros hasta el Punto 19 localizado hacia el lateral izquierdo del río Antón en las coordenadas 949397.15 Norte - 593525.93 Qeste; del Punto 19 parte en dirección Norte 40° 46' 19" Este con distancia de 100.42 metros hasta el Punto 20 localizado hacia el lateral izquierdo del río Antón en las coordenadas 949473.20 Norte ~ 593591.51 Oeste; del Punto 20 parte en direccion Norte 25° 39' 38" Este con distancia de 125.25 metros hasta el Punto 21 localizado hacia el lateral izquierdo del río Antón en las coordenadas 949586.09 Norte -593645.75 Oeste; del Punto 21 parte en dirección Norte 55º 22' 53" Este con distancia de 157.82 metros hasta el Punto 22 localizado hacia el lateral izquierdo del río Antón en las coordenadas 949675.75 Norte - 593775.63 Oeste; del Punto 22 parte en dirección Sur 83° 27' 21"Este con distancia de 225.85 metros hasta el Punto 23 localizado en las coordenadas 949650.01 Norte -594000.01 Oeste; del Punto 23 parte en dirección Norte 85° 23' 20" Este con distancia de 325.16 metros hasta el Punto 24 localizado a orilla del camino que conduce de El Valle de Antón a Cabuya en las coordenadas 949676.15 Norte - 594324.11 Oeste; del Punto 24 parte en dirección Sur 89° 50' 36" Este con distancia de 615.14 metros hasta el Punto 25 localizado en la Cota Fija denominada Cati en el cerro Caraiguana en las coordenadas 949674.47 Norte - 594939.25 Oeste, del Punto 25 parte en dirección Sur 44° 6' 30" Este con distancia de 779.76 metros hasta el Punto I o Punto Inicial

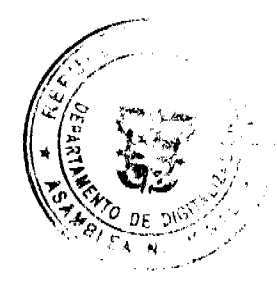

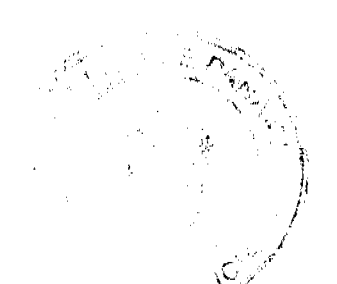

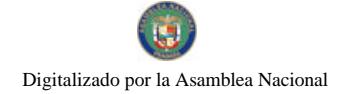

#### Gaceta Oficial Digital, miércoles 29 de abril de 2009

ARTÍCULO 2: Esta área protegida se denominará "Reserva Hídrica Cerro Caraiguana" y tendrá los siguientes objetivos:

- 1. Proteger y conservar la capacidad hídrica de los ríos y demás fuentes de agua existente en el área descrita en el artículo primero de este acuerdo, que contempla tierras privadas y del Estado, en beneficio de las comunidades ubicadas en las partes altas, medias y bajas del distrito de Antón.
- 2. Detener y controlar la erosión, sedimentación de los ríos y demás fuentes hídricas existentes en el área, con énfasis en aquellas que sirven para el abastecimiento de agua con fines domésticos y de salud pública, cumpliendo así con las normativas vinculadas al tema de la conservación de los recursos hídricos.
- 3. Proteger y manejar los bosques naturales, la diversidad y el endemismo existente en el área propiciando así la educación ambiental, la recreación dirigida y la investigación científica.
- 4. Restaurar los bosques alterados que permitan la recuperación de las cuenças hidrográficas principales.
- 5. Permitir una agricultura de subsistencia mediante el uso racional de los recursos existentes en aras a mejorar la calidad de vida en procura del desarrollo rural integrado de las poblaciones del corregimiento de Cabuya y sus alrededores y que irán acordes con un Plan de Manejo.
- 6. Ofrecer y generar opciones para el desarrollo integral de las poblaciones con desarrollos turísticos de bajo impacto y compatibles con los fines para los cuales se establece la presente Reserva Hídrica.

ARTICULO 3: La Alcaldía del distrito de Antón con el apoyo y la colaboración de la Autoridad Nacional del Ambiente (ANAM) y otras instituciones públicas nacionales, organismos internacionales, organizaciones no gubernamentales, propietarios de tierras y la comunidades del área representadas por sus Honorables Corregidores y Representantes del Consejo Municipal, adoptarán las medidas necesarias para la protección, manejo y administración de la "Reserva Hídrica Cerro Caraiguana".

ARTICULO 4: Dentro de la "Reserva Hídrica Cerro Caraiguana", quedan prohibidas entre otras actividades reguladas por la legislación ambiental vigente y la que se establezca posteriormente; las siguientes actividades:

- 1. El uso indiscriminado de productos que contaminen las aguas de los ríos y demás fuentes hídricas existentes en el área protegida.
- 2. El Establecimiento de vertederos de desechos sólidos que contaminen las aguas superficiales y subterráneas del área y cualquier otro tipo de depósito de sustancias o productos contaminados.
- 3. La tala, anillamiento y envenamiento de árboles, extracción y procesamiento de productos forestales, al igual que las rozas de rastrojos de cualquier edad y alteración de los bosques en un radio de 200 metros alrededor de los ojos de agua y dentro de una franja de 50 metros a ambos lados de la línea de ribera de los ríos y demás fuentes hídricas.
- 4. La ocupación de nuevos terrenos, así como la expansión de las áreas ganaderas y agrícolas existentes a la fecha de promulgación de este acuerdo. Las áreas agrícolas y ganaderas serán permitidas siguiendo la zonificación y regulaciones establecidas dentro del Plan de Manejo y de acuerdo a la legislación ambiental vigente.
- 5. El desarrollo de infraestructuras que no sean acordes con los objetivos del presente acuerdo.
- 6. Las rozas de rastrojos mayores de cinco (5) años.
- 7. Las quemas indiscriminadas.
- 8. La cacería deportiva con excepción de aquellos casos de cacería de subsistencia comprobada, siempre y cuando se trate de especies que la Autoridad Nacional del Ambiente no haya declarado en vías de extinción.
- 9. El uso de maquinaria o equipo pesado, sin la previa autorización de la Autoridad Nacional del Ambiente de acuerdo a las normativas ambientales vigentes o que se establezcan, la ANAM se reserva el derecho de emitir o negar la autorización
- 10. Cualquier otra actividad que a criterio de la autoridad Nacional del Ambiente y la Alcaldía del Distrito de Antón y con base en el Plan de Manejo, pudiese afectar negativamente las aguas, la estabilidad de suelo, la cobertura vegetal, así como la biodiversidad del área.

ARTÍCULO 5: La Autoridad Nacional del Ambiente coordinará con la Alcaldía del Distrito de Antón la elaboración y ejecución de un Plan de Manejo para la presente Reserva Hídrica, el cuál contendrá propuestas de acciones a corto, mediano y largo plazo, para el logro de los objetivos perseguidos por su creación.

Hasta tanto se elabore el Plan de Manejo, la Alcaldia, con la colaboración de la Autoridad Nacional del Ambiente e Instituciones Públicas Nacionales, organizaciones no gubernamentales,

ARTICULO 6: Oponernos a la adjudicación de tierras contrarias al beneficio común.

ARTÍCULO 7: Los derechos posesorios y propiedades existentes dentro de la presente Reserva Hídrica a la fecha de promulgación de este Acuerdo deberán ajustarse al régimen de uso de acuerdo a las normativas ambientales vigentes y que se establezcan y que establezca el respectivo Plan de Manejo, que propiciará el bienestar colectivo, sin perjuicio de la propiedad privada.

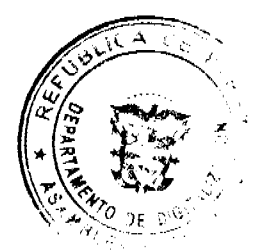

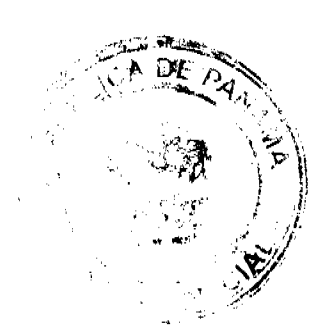

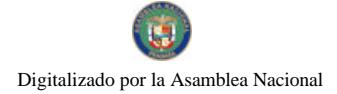

#### Gaceta Oficial Digital, miércoles 29 de abril de 2009

ARTICULO 8: Solicitar el apoyo de la Autoridad Nacional del Ambiente, el Ministerio de Salud, el Ministerio de Desarrollo Agropecuario, los Corregidores del área y de los Miembros de la Fuerza Pública para hacer efectivo este acuerdo.

ARTICULO 9: Toda infracción de las prohibiciones y disposiciones establecidas en el presente acuerdo serán sancionadas por la Alcaldía del Distrito de Antón, la cuál será asesorada por la ANAM y conforme a las normas legales vigentes.

ARTICULO 10: La Autoridad Nacional del Ambiente en coordinación con las autoridades Municipales del Distrito de Antón, apoyarán el desarrollo e implementación de instrumentos económicos de gestión ambiental y otros mecanismos, para promover la conservación del ambiente y de los recursos naturales de la Reserva Hídrica Cerro Caraiguana.

ARTÍCULO 12: Este acuerdo comenzará a regir a partir de su publicación en GACETA OFICIAL.

# **FUNDAMENTO DE DERECHO:**

Constitución Política de Panamá de 1983.

Ley 106 de 1973 sobre Régimen Municipal. Ley 1 de 1994

Ley Forestal. Ley de 1998,

Ley General del Ambiente.

# NOTIFÍQUESE Y CÚMPLASE

Dado en el Salón de Sesiones del Honorable Consejo Municipal del Distrito de Antón, a los treinta y un día (31) del mes de diciembre del año dos mil ocho (2008).

H. R. ADRIÁN GAMBOA

Presidente del Consejo Municipal

LICDA. LINETH E. PEREZ L.

Secretaria General

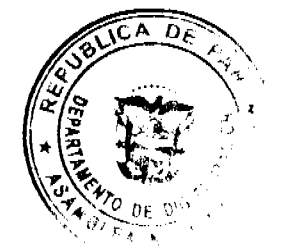

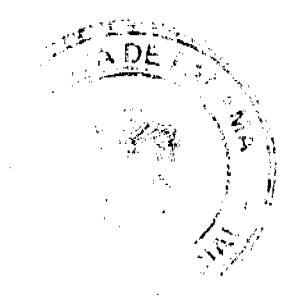